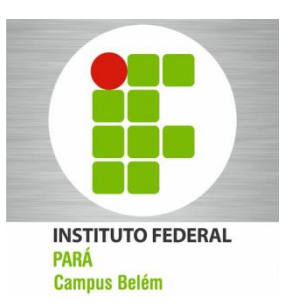

**VII BIENAL DA SOCIEDADE BRASILEIRA DE MATEMÁTICA** 

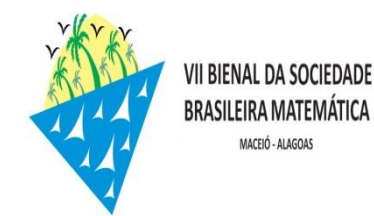

# **Análise gráfica do comportamento de aplicações financeiras pelo método de Euler.**

**RODRIGUES, M.B; FERREIRA, R. S Instituto Federal de Ciência, Educação e Tecnologia do Pará , Belém, Brasil barjonasbar@hotmail.com, rodrigoargos@Hotmail.com** 

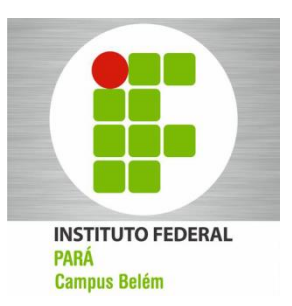

## **VII BIENAL DA SOCIEDADE BRASILEIRA DE MATEMÁTICA**

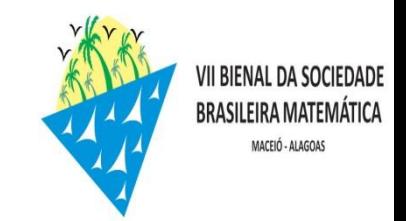

# **INTRODUÇÃO**

Neste trabalho utilizaremos a equação diferencial de 1ª ordem na forma **y' + p(x)y = q(x)** para analisarmos graficamente o comportamento de aplicações financeiras baseadas em juros compostos com o auxílio do programa Matlab.

### **OBJETIVO**

Simular uma situação mais real, onde há uma flexibilidade para o cliente de um banco, por exemplo, realizar depósitos ou retirar dinheiro de uma conta poupança. Com o auxílio do Matilab mostramos como o saldo S de um investimento hipotético varia em função do tempo t para diversos valores de K(depósitos ou retiradas).

#### **METODOLOGIA**

Suponha que uma quantia de dinheiro é depositada em um banco que paga juros a uma taxa r ao mês. O valor S(t) do investimento em qualquer instante t depende tanto da frequência de capitalização dos juros, ou seja, da periodicidade em que os juros são aplicados, quanto da taxa de juros. Se supusermos que a capitalização é feita continuamente, pode-se montar um problema de valor inicial simples que descreve o crescimento do investimento. A taxa de variação do valor do investimento é dS/dt. Essa quantidade é igual a taxa segundo a qual os juros acumulam, que é a taxa de juros r, vezes o valor atual do investimento S(t). Então obtemos a equação diferencial de 1ª ordem que descreve o processo:  $\frac{dS}{dt}$  $\frac{ds}{dt}$  = rS. Supondo que o valor inicial de investimento é  $S_0$  encontram-se os valores de S para qualquer instante de tempo t. como resultado obtém-se S(t) = S<sub>o</sub>e<sup>rt</sup>. Portanto, como mostra a equação, uma conta bancária com juros capitalizados continuamente cresce exponencialmente. Podemos agora supor que possam existir, além do acúmulo de juros, depósitos e retiradas ocorrendo a uma taxa constante K. Matematicamente, esses depósitos e retiradas entram com uma contribuição aditiva na equação:  $\frac{dS}{dt}$  $\frac{ds}{dt}$  = rS + K, Onde K > 0 representa depósitos e K < 0 representa retirada. Ficando a solução geral dessa equação assim:

**S(t)** = **ce**<sup>rt</sup> –  $\frac{K}{x}$  $\frac{K}{r}$  logo, a solução do PVI é: **S(t) = S<sub>0</sub>e<sup>rt</sup> –**  $\frac{K}{r}$  $\frac{1}{r}$  onde c é uma constante arbitrária. Para satisfazer a condição inicial S(0) = S<sub>0</sub>: c = S<sub>0</sub> +  $\frac{K}{r}$  $\frac{n}{r}$ logo, a solução do problema de valor inicial é:  $S(t) = S_0 e^{rt} + (\frac{K}{r})$  $\frac{\pi}{r}$ )( e<sup>rt</sup> - 1).  $\frac{3}{8}$   $\frac{30}{5}$ Onde S<sub>0</sub>e<sup>rt</sup> é a parte que representa os juros compostos em si,e ( $\frac{K}{r}$  $\frac{n}{r}$ )( e<sup>rt</sup> - 1) é a parte referente a depósitos ou retiradas a uma taxa K.

### **CONCLUSÃO**

Com a utilização de métodos computacionais é possível solucionar diversos problemas matemáticos de forma simples , dando ênfase na versatilidade do software Matlab que operacionaliza equações diferenciais de forma rápida e nos auxilia na análise das diversas situações com a visualização de gráficos. Neste caso utilizamos aplicações financeiras onde os resultados das análises gráficas foram satisfatórias.

Exemplos: Para  $S_0 = 100$  e r = 0,2 e K1 = -10; K2 = 0; K3 = 10 e o tempo de 10 anos de movimentação obtém-se o seguinte gráfico:

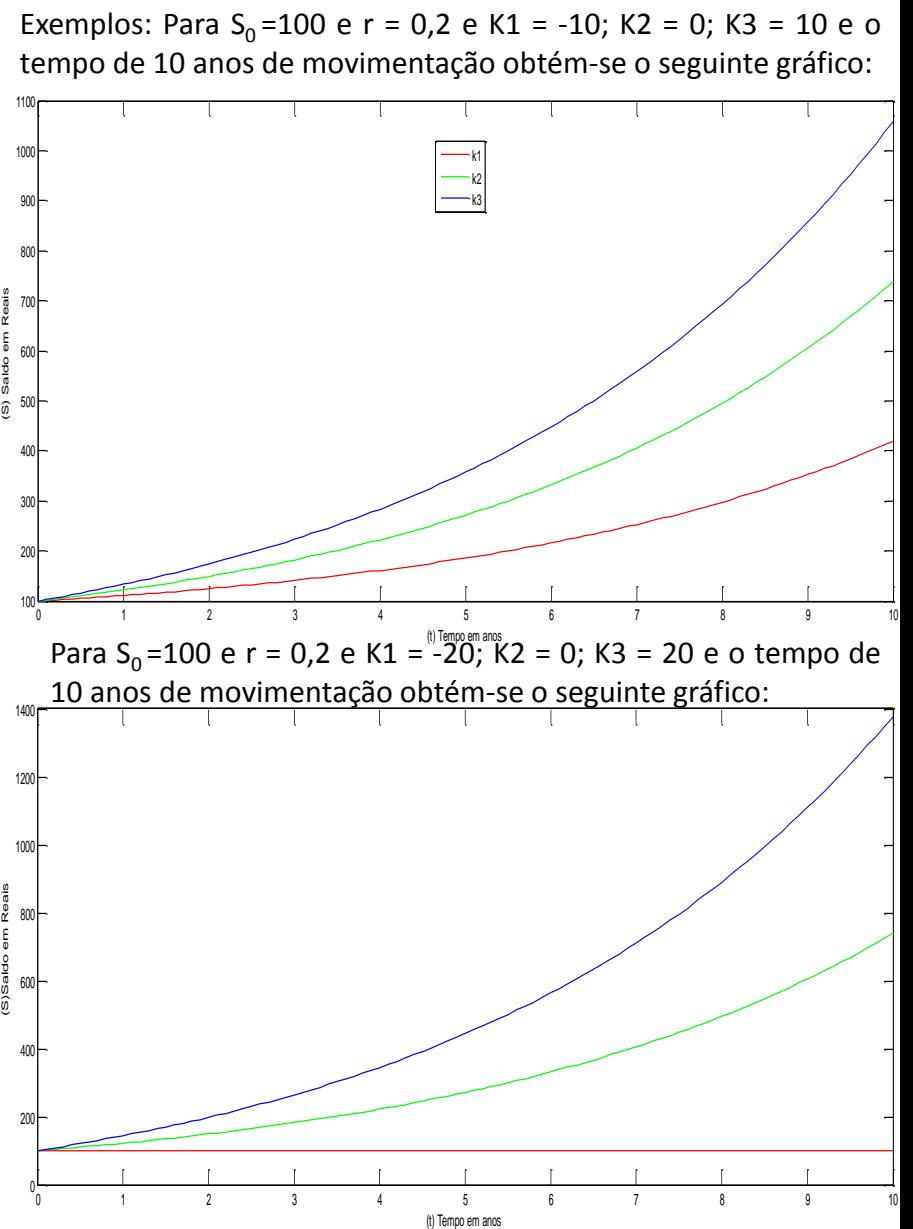

Concluímos que no período de tempo (t) exposto o (S) obterá saldo inicial sem perdas e sem ganhos para retiradas de K1 = -20.